# C++ ARRAYS NUMBER CONVERSIONS

Problem Solving with Computers-I

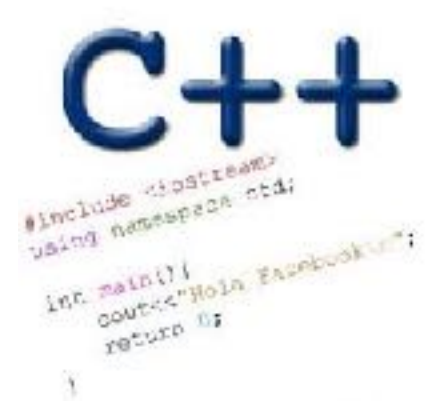

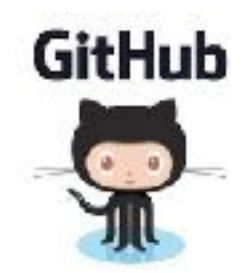

### General model of memory

- Sequence of adjacent cells
- Each cell has 1-byte stored in it
- Each cell has an address (memory location)

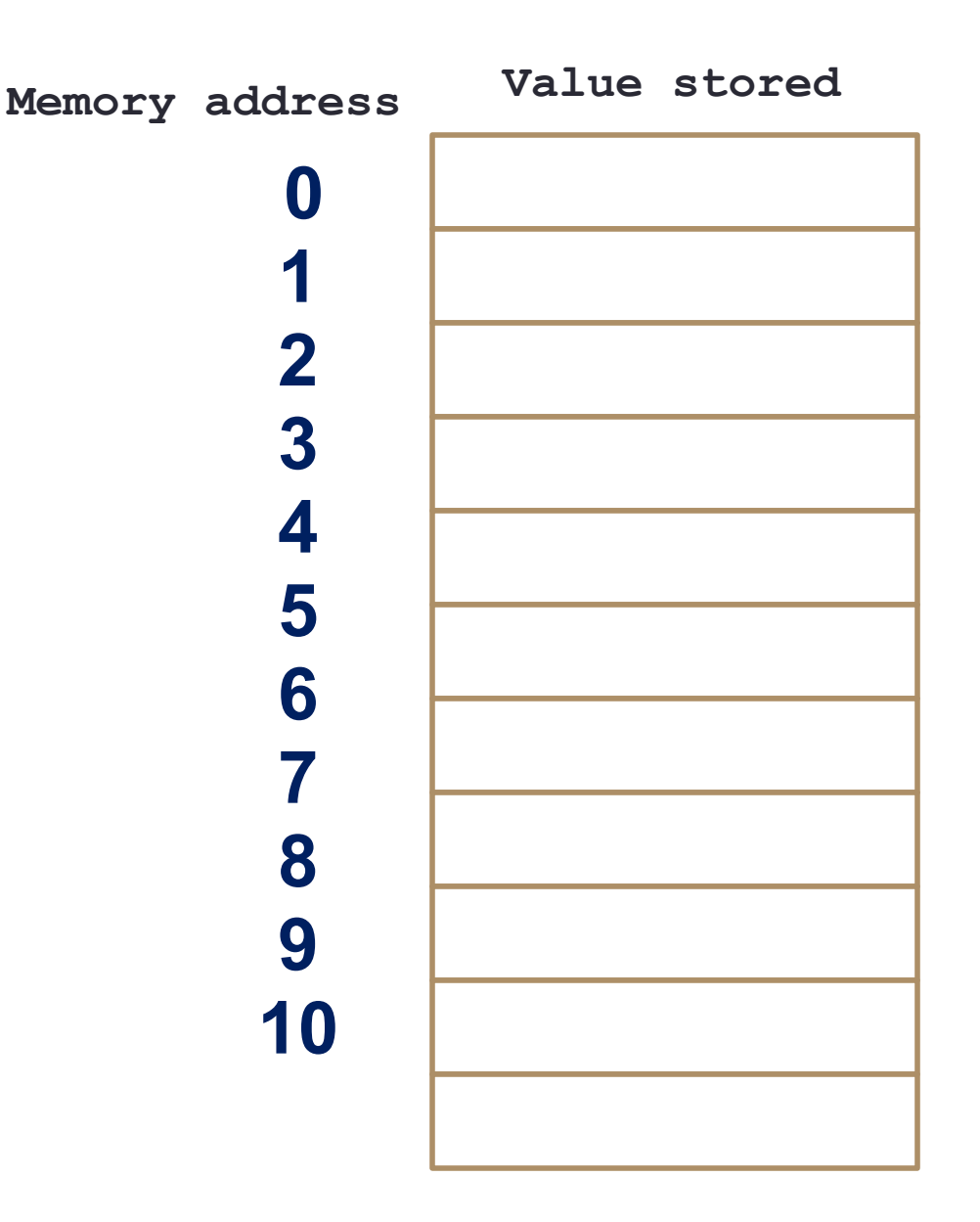

#### Storing sequences in programs

Write a program to take a sequence of midterm scores (out of 100) and compute the average of the midterm

#### C++ Arrays

A C++ array is a **list of elements** that share the same name, have the same data type and are located adjacent to each other in memory

#### **scores**

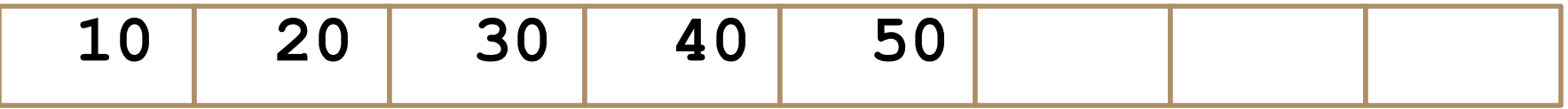

Declare:

#### Exercise: Reassign each value to 60

scores[0] scores[1] scores[2]

#### **int scores[]={20,10,50};** // declare an initialize

//Access each element and reassign its value to 60

Exercise: Increment each element by 10

scores[0] scores[1] scores[2]

#### **int scores[]={20,10,50};** // declare an initialize

//Increment each element by 10

Most common array pitfall- out of bound access

scores[0] scores[1] scores[2]

**int arr[]={20,10,50};** // declare an initialize **for(int i=0; i<=3; i++) scores[i] = scores[i]+10;**

**Demo: Passing arrays to functions**

### Tracing code involving arrays

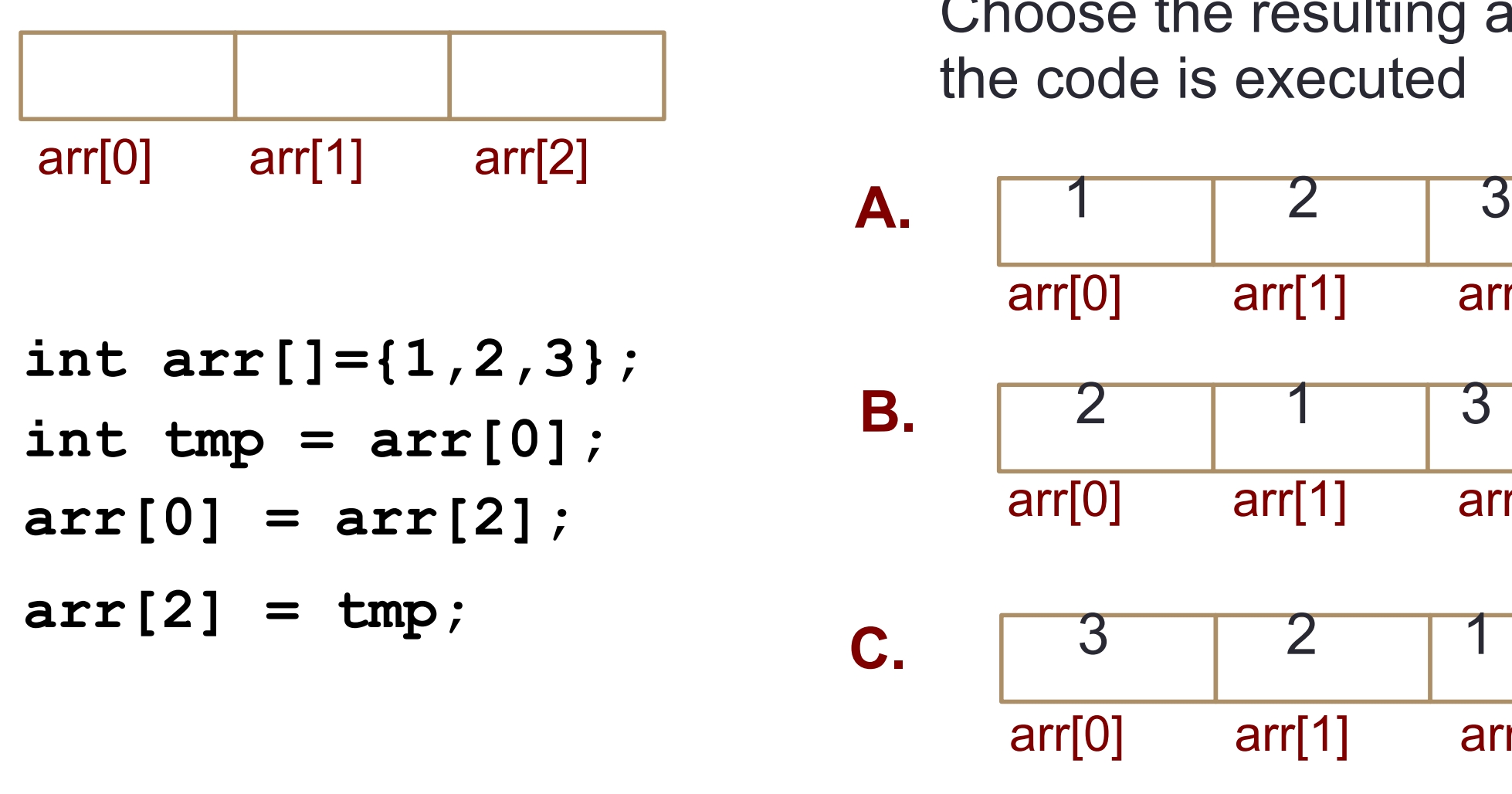

Choose the resulting array after the code is executed

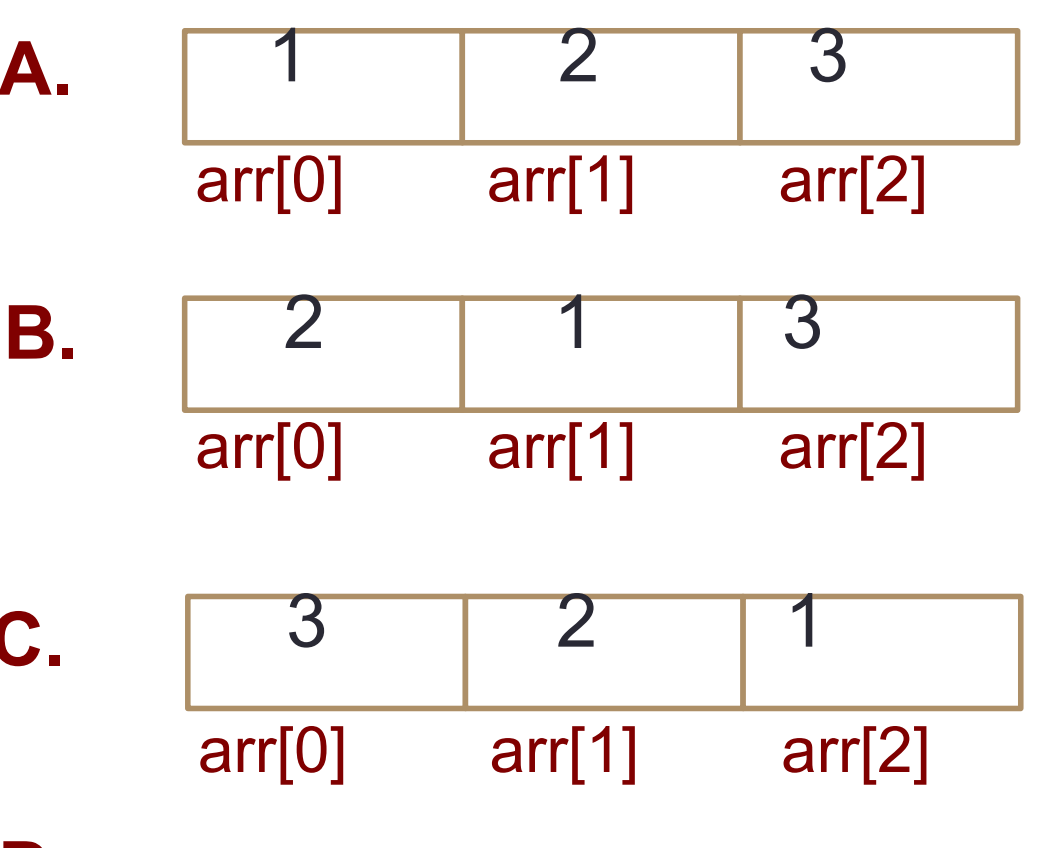

**D.** None of the above

#### What is the memory location of each element?

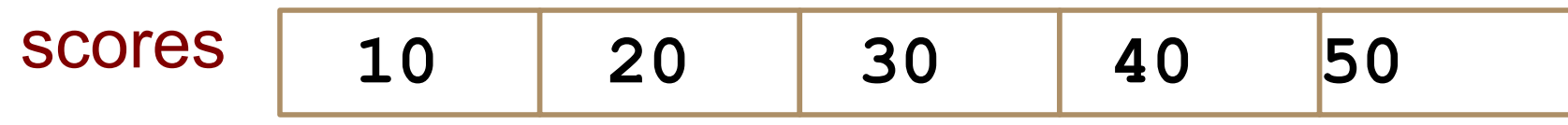

- **int scores[]={10, 20, 30, 40, 50};**
- If the starting location of the array is 0x200, what is memory location of element at index 2?
- A. 0x201
- B. 0x202
- C. 0x204
- D. 0x208

Converting between binary and decimal

Binary to decimal: 1 0 1 1  $0_2 = ?_{10}$ 

### Decimal to binary:  $34_{10}$ =?<sub>2</sub>

# Hex to binary

- Each hex digit corresponds directly to four binary digits
- Programmers love hex, why?
- Convert to binary

0x25B= ?

## Hexadecimal to decimal

$$
25B_{16} = ?
$$
 Decimal

## Hexadecimal to decimal

• Use polynomial expansion

• 
$$
25B_{16} = 2 \times 256 + 5 \times 16 + 11 \times 1 = 512 + 80 + 11
$$
  
= 603

• Decimal to hex:  $36_{10}$ =?<sub>16</sub>

# Binary to hex: 1000111100

A. 8F0

B. 23C

C. None of the above

BIG IDEA: Bits can represent anything!!

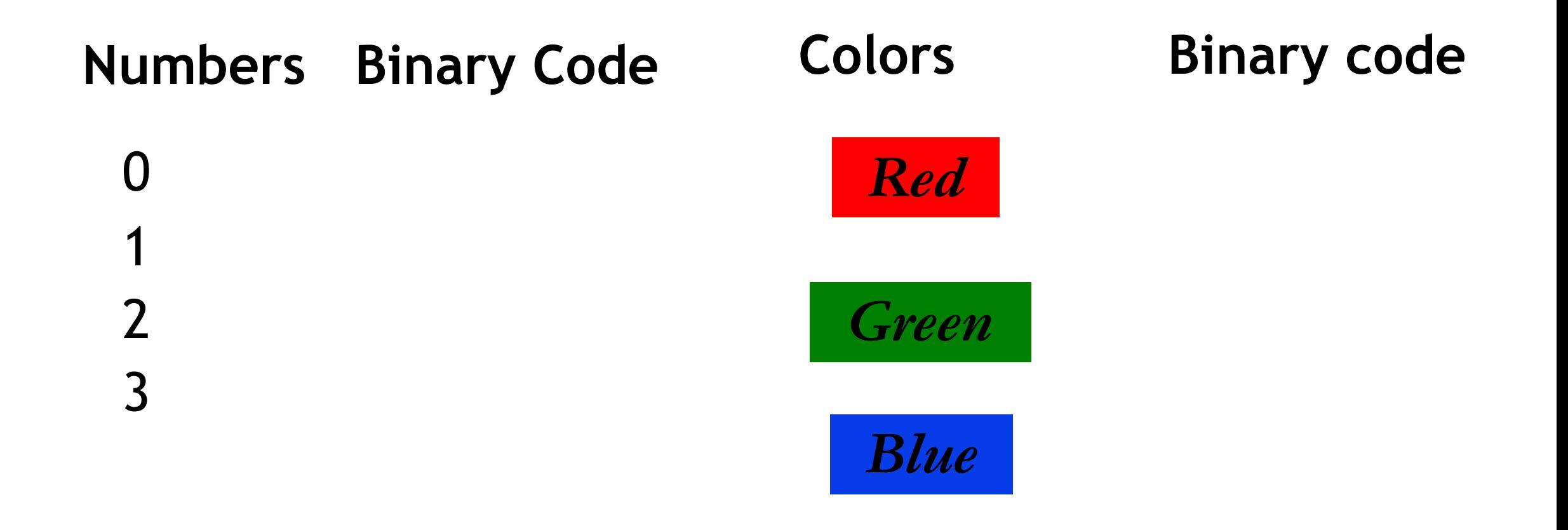

#### N bits can represent at most  $2^N$  things

What is the minimum number of bits required to represent all the letters in the English alphabet (assume only upper case)?

A. 3 B. 4 C. 5 D. 6 E. 26

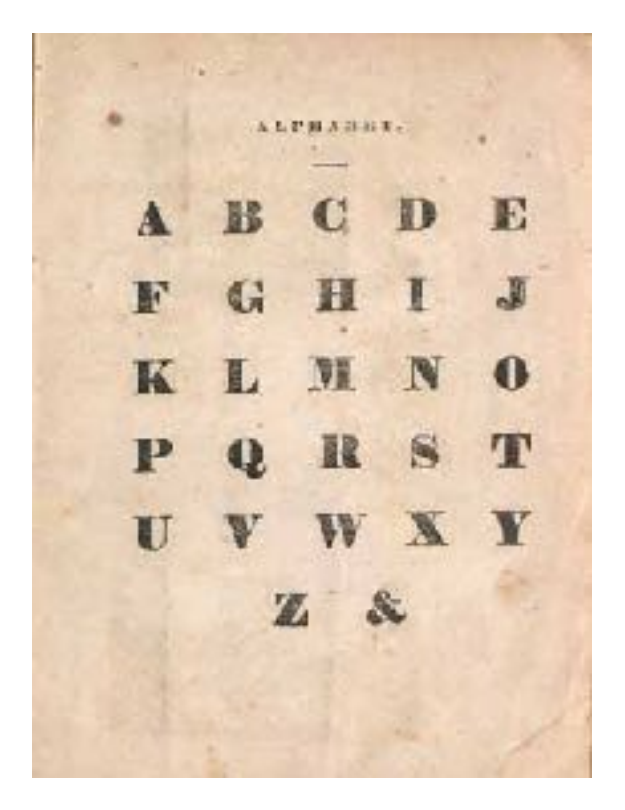

## What is the maximum positive value that can be stored in a byte?

A. 127

B. 128

C. 255

D. 256

#### BIG IDEA: Bits can represent anything!!

- Logical values?
	- 0  $\Rightarrow$  False, 1  $\Rightarrow$  True
- colors ?
- Characters?
	- 26 letters  $\Rightarrow$  5 bits (2<sup>5</sup> = 32)
	- upper/lower case + punctuation  $\Rightarrow$  7 bits (in 8) ("ASCII")
	- standard code to cover all the world's languages  $\Rightarrow$  8,16,32 bits ("Unicode") [www.unicode.com](http://www.unicode.com/)
- locations / addresses? commands?

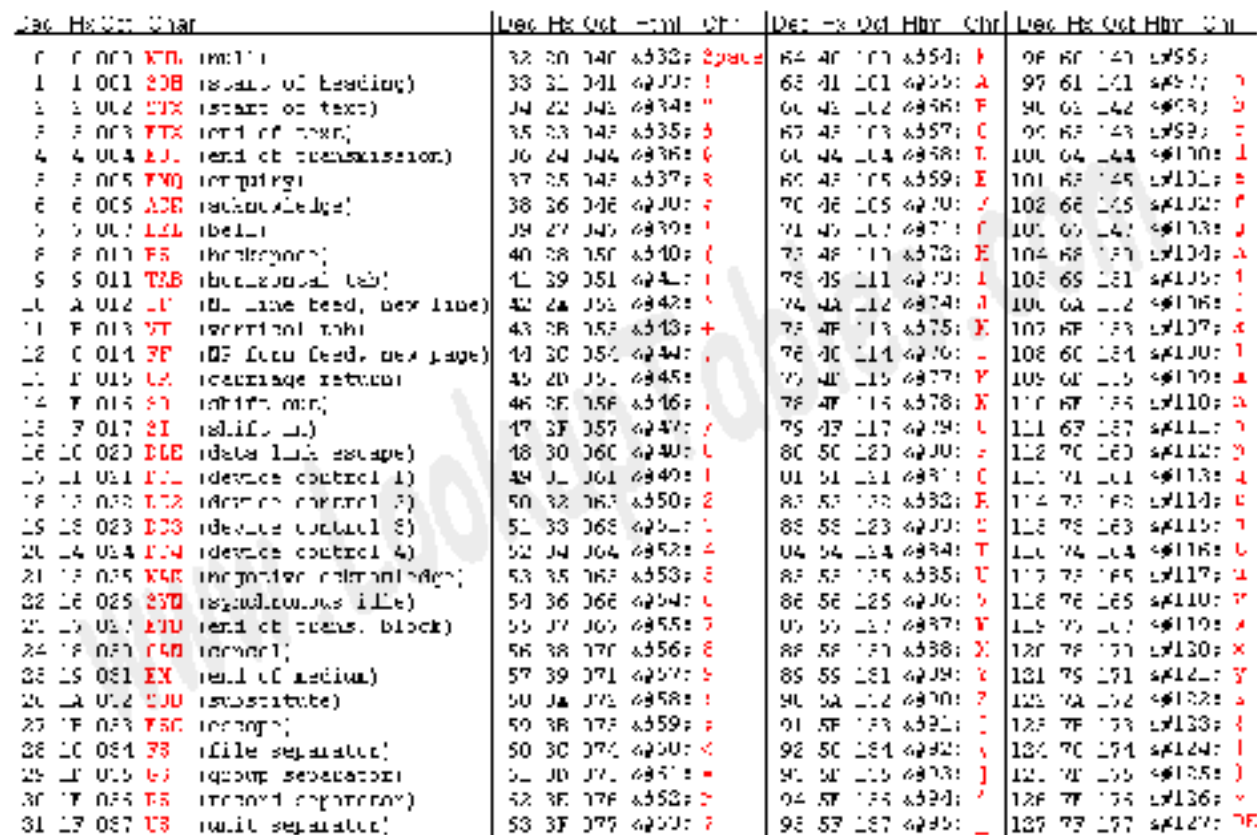

Saures: ww<del>w</del>.LookupTa**ble**s.com

ASCII table

• REMEMBER: N bits  $\Leftrightarrow$  at most 2<sup>N</sup> things

### Next time

- Pointers
- Mechanics of function calls call by value and call by reference